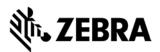

EA3600 EtherNet/IP Add-On Profile

(Readme v0.1 - 7/12/17)

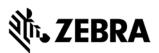

## **Overview**

This document provides the reader with information on how to install the EA3600 EtherNet/IP Add-on Profile (AOP).

Refer to the EA3600 Developer Zip file for samples that use this AOP.

## **Pre-requisites**

Logix Designer should already be install on the Host PC before attempting to install this Add-On Profile.

## Installation

Unzip the contents of the AOP and execute the MPSetup.exe file to begin the installation. Follow the onscreen instructions.